## SAP ABAP table FAA S TTY AREALIMITATION {Area Limitations of an Asset Transaction Type}

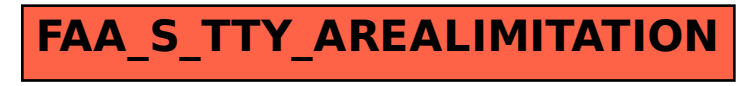